## **Demandes**

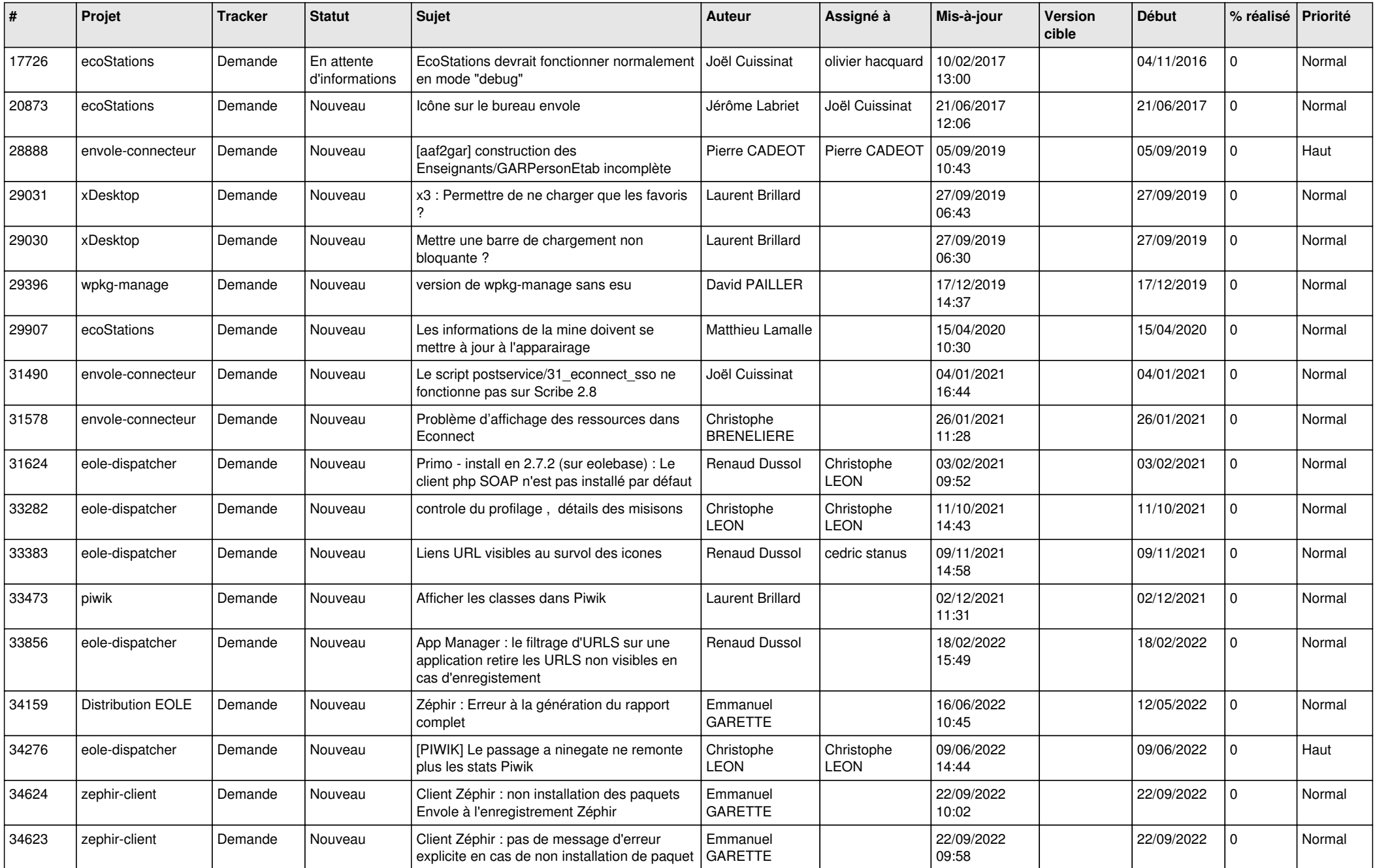

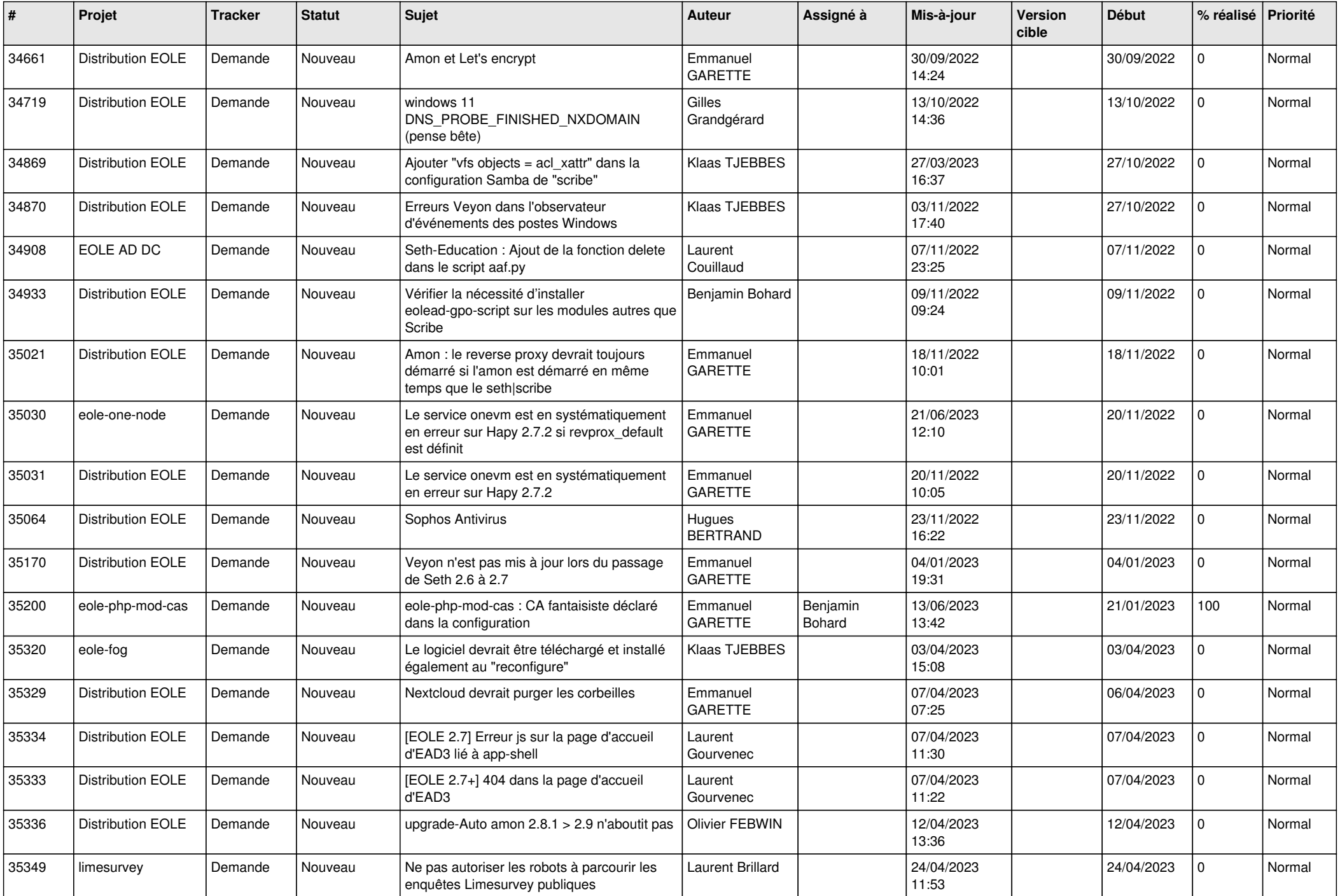

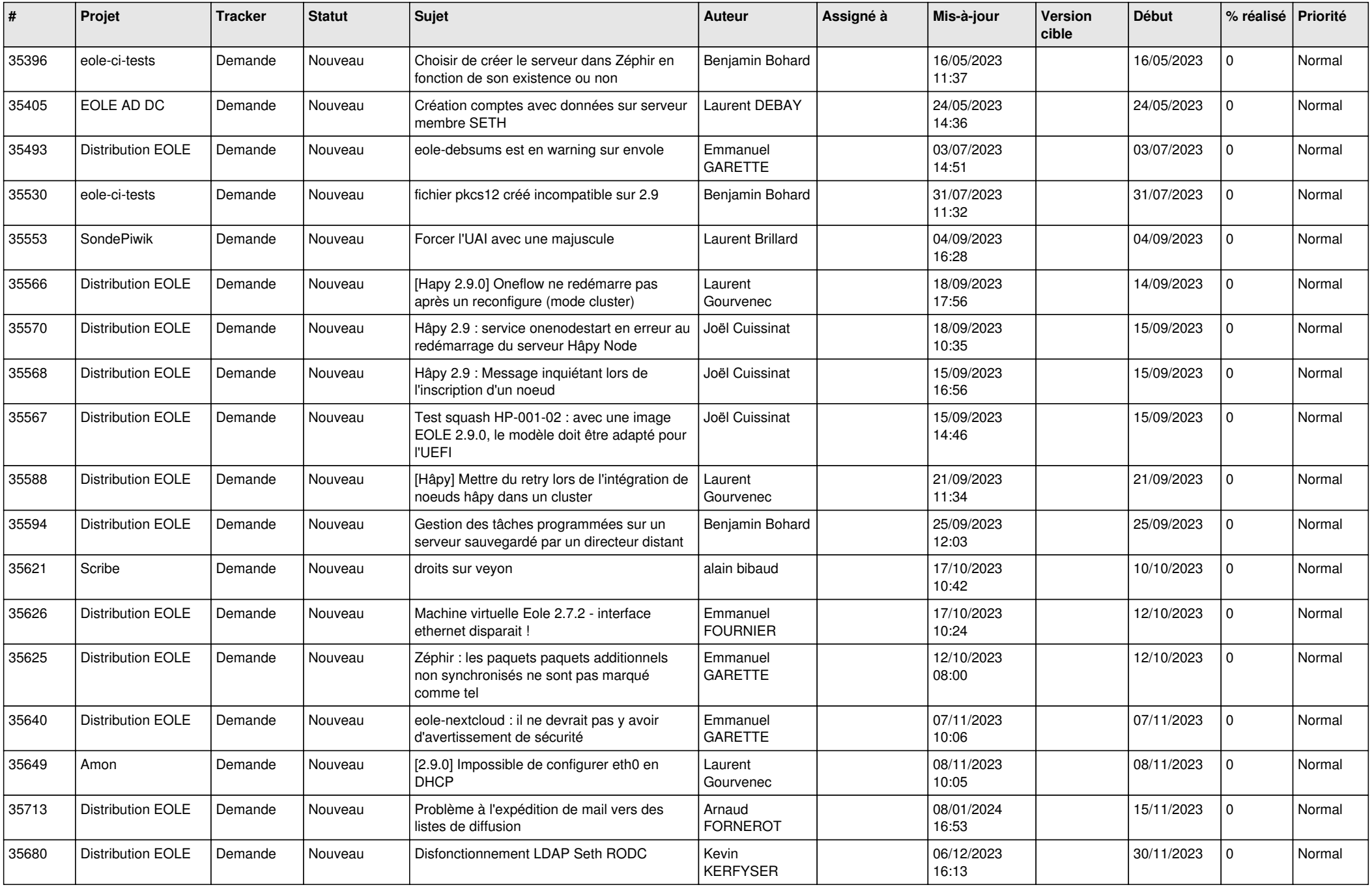

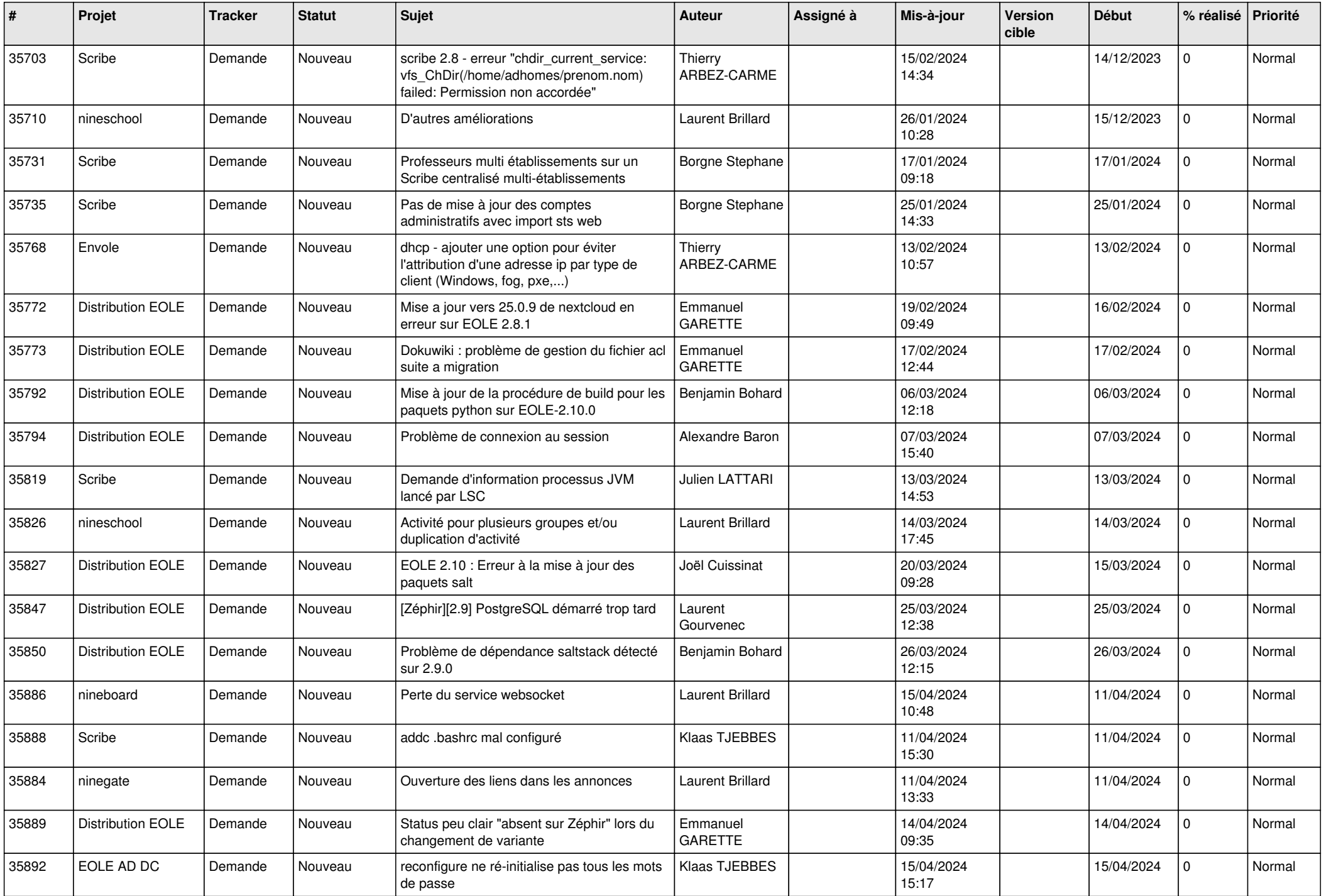

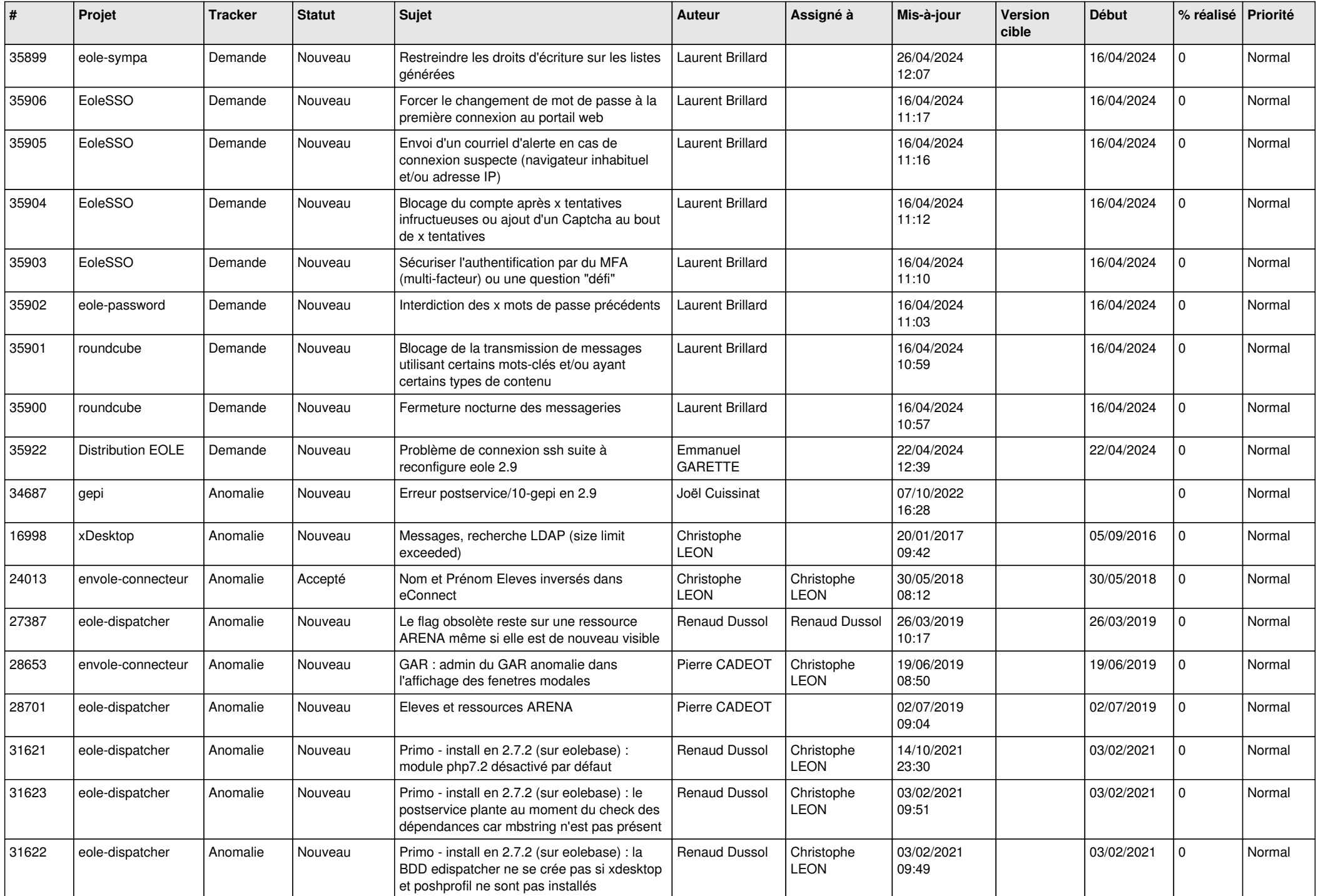

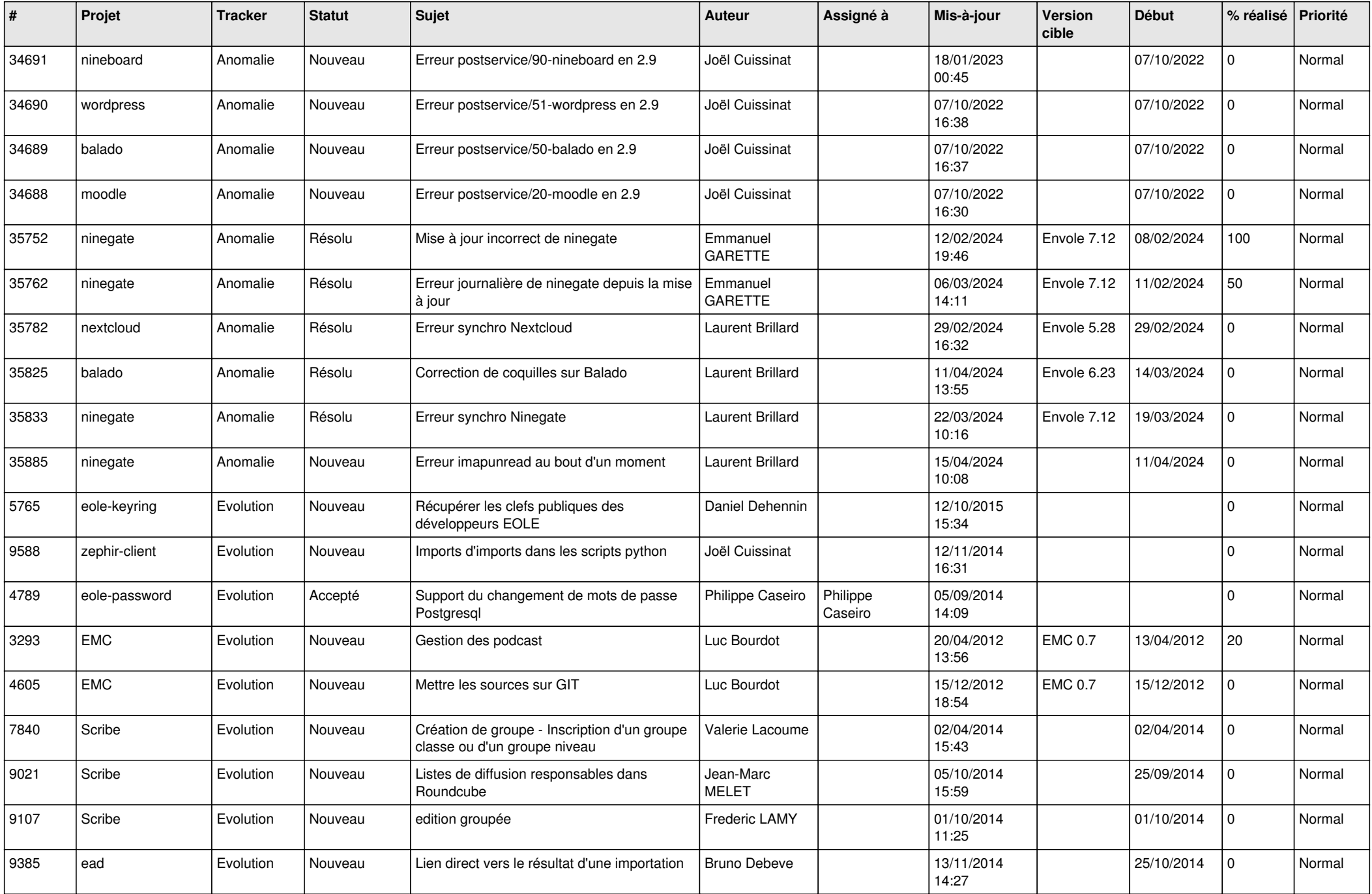

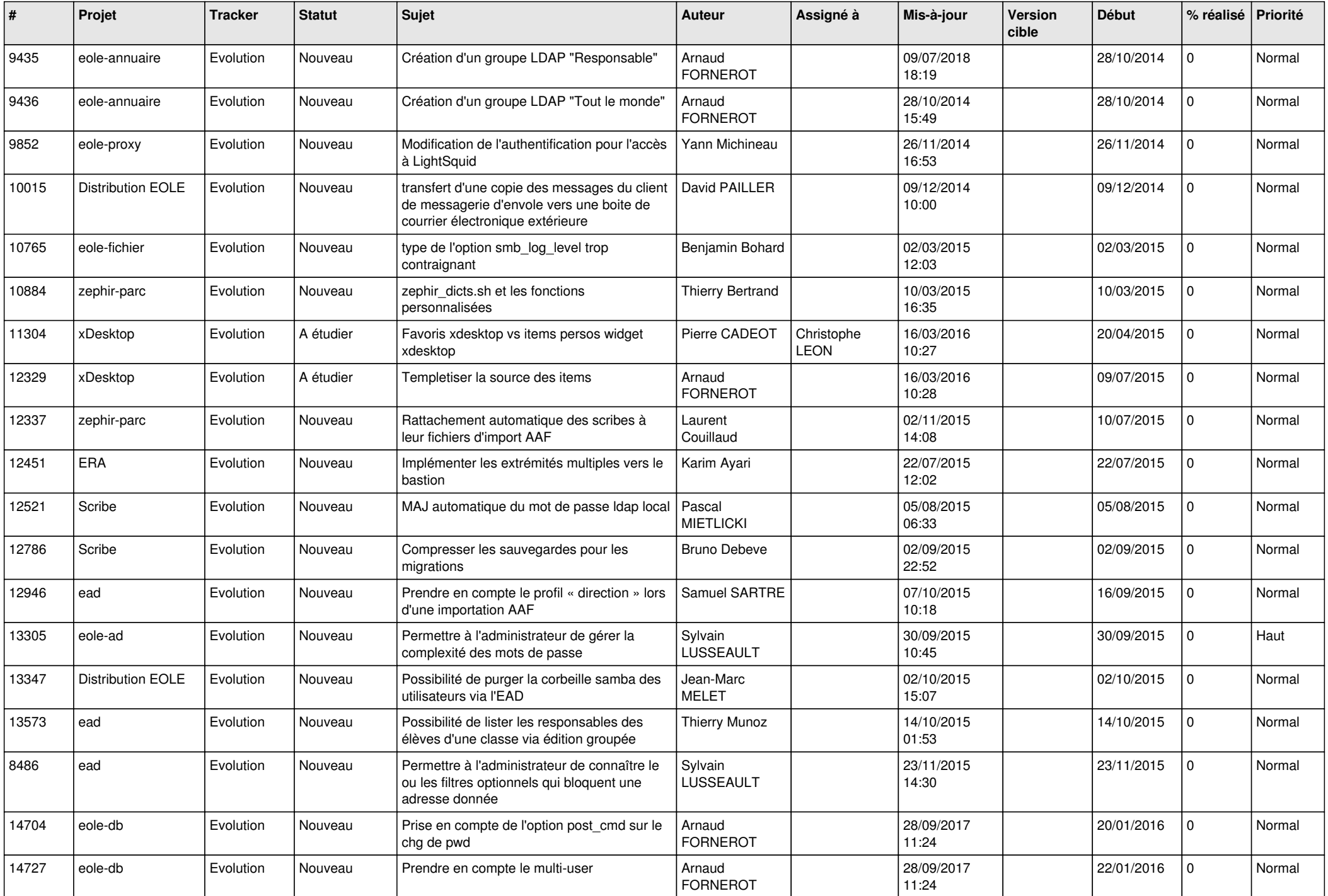

![](_page_7_Picture_617.jpeg)

![](_page_8_Picture_532.jpeg)

![](_page_9_Picture_520.jpeg)

![](_page_10_Picture_538.jpeg)

![](_page_11_Picture_550.jpeg)

![](_page_12_Picture_543.jpeg)

![](_page_13_Picture_528.jpeg)

![](_page_14_Picture_550.jpeg)

![](_page_15_Picture_573.jpeg)

![](_page_16_Picture_604.jpeg)

![](_page_17_Picture_575.jpeg)

![](_page_18_Picture_577.jpeg)

![](_page_19_Picture_541.jpeg)

![](_page_20_Picture_666.jpeg)

![](_page_21_Picture_747.jpeg)

![](_page_22_Picture_656.jpeg)

![](_page_23_Picture_640.jpeg)

![](_page_24_Picture_589.jpeg)

![](_page_25_Picture_539.jpeg)

![](_page_26_Picture_559.jpeg)

![](_page_27_Picture_487.jpeg)

**...**